Photoshop 2021 (Version 22.2) Serial Number Full Torrent With License Code Windows X64 2022

Installing Adobe Photoshop and then cracking it is easy and simple. The first step is to download and install the Adobe Photoshop software on your computer. Then, you need to locate the installation.exe file and run it. Once the installation is complete, you need to locate the patch file and copy it to your computer. Cracking Adobe Photoshop is easy and straightforward. First, you'll need to download an Adobe Photoshop crack from a trusted source. Then, you need to locate the.exe file, install the crack, find the crack file, and run the crack. Once the crack is applied, you can start using Adobe Photoshop.

## **CD** Download

When you purchase a Canon camera, it offers so many features that you will not even get bored on time. Because of so many benefits that it offers, you will always want to make sure that you do not put your camera out of order by using it as a regular ordinary camera. It will eventually mess things up and before you know it, your camera is no longer functional and that is why you will need to make sure that you check out their Canon product reviews as they will offer so many advantages. The new six-inch tablet from Samsung, the Tab A 10, is a solid choice for those used to working on tablets. With a good screen resolution and good battery performance, it's perfect for work - or even school - and takes its design features from the larger Tab A-series brand. The Samsung Tab A 10 comes in two versions: one with a 10.1-inch screen and one with a smaller 10.5-inch screen. Read our review of the 10.1-inch model here So, was adobe successful in providing a stable, capable update for its long-time users? Is Lightroom 5 likely to attract new customers, who previously avoided what may be considered a Camera RAW plugin dressed in a suit of extra functionality? In this article, I will review the latest version of Lightroom and discuss its newly gained features in detail. I will also talk about what could have been better in Lightroom 5 so as to, by the end of the article, help you make up your mind whether purchasing or upgrading to this popular piece of software is beneficial to you.

## **Photoshop 2021 (Version 22.2) Download free Torrent 2023**

The outlook of the shape layers in Photoshop may be limited, but the capabilities of the feature go a step further than what we assume about it. In the traditional marquee selection tools, the selection is limited to the raster process, and in many cases, the output will result in the sharp pixilated edges, which are never good looking. Delete the layer, if you want only the original color to show up. Here are the blending options

- Blend If
- Color
- Difference
- Exclusion
- Replace

You can try blending options on a shape, object, or even text. Choose "Blend If" from the drop-down menu to have the layer intact whatever you blend. Choose "Color" to add or subtract the color. Choose "Difference" to show only the changes in contrast and color. Change the Bit Depth of the layer to "32 Bits" if you'd like a crisp look for your graphic. When you're ready, apply the options and save your image Open your image. Create a layer by clicking on Layer> New> Layer. Choose a

color. Add it to the current visible layer using the Add Layer button. You can also choose to erase certain portions of the image or use the Background Eraser to erase areas with color differences. Use the blending options to edit your image any way you want. Choose "Add" and click on the layer you want the color to change to. Click on the color you want to use and choose "Blend If" from the drop-down menu. It will now show up in the specific layer you selected. e3d0a04c9c

## **Download Photoshop 2021 (Version 22.2)Full Product Key Activator {{ upDated }} 2023**

Photoshop Elements even works on iOS and Android devices. You can access and edit your web-optimized images from your mobile devices. Whether on the web or through mobile apps, you can easily drag photos from the web or from wherever you store them to import them into Photoshop Elements. To help you avoid any problems with your photos, Elements also lets you export in a wide variety of file formats. In addition, you have the option to quickly print out your photos using a mobile device. Elements also lets you take advantage of photo editing features to fix your photos and make them look better. You can use tools such as Content-Aware Fill, which can add a range of textures and colors to your image; Instant Sharpen and Instant Grayscale, to sharpen photos and remove any color cast that is in a photo; and even Blur and Rotate to quickly and easily adjust a photo. You can make your photos look better with photo retouching features like Black & White, Red Eye Correction, Film Grain, and HDR. To make working with your images easier when you're on the web, all your images in your Lightroom library can be easily and quickly synced with any of your computers, mobile devices, and printers from anywhere. Adobe Photoshop is a DAW and a host for your creative workflow toolkit. It's the place to make music, inking, videos, or anything that requires pixel perfect precision to create. If you are looking for a more streamlined DAW offering that has the ability to easy create amazing 3D visual effects, then try out Adobe Premiere Pro.

download photoshop cs5 full crack 64 bit download photoshop cc 2015 crack 64 bit download photoshop 2014 64 bit download photoshop win 10 64 bit adobe photoshop cs5 extended 64 bit download download photoshop cs5 64 bit bagas31 download photoshop exe 64 bit photoshop download 64 bit download photoshop cs6 portable 64 bits photoshop cs6 download crackeado 64 bits

Adobe Acrobat Pro DC is a complete all-in-one work solution including the online generation of a professional PDF document, automatic conversion to PDF, and the ability to collaborate on documents using version control and in a protected sandbox. Adobe Photoshop's Automatically Adjust Color pane is a welcome addition to the toolbox. The new feature will help amateur or professional photogs to get rid of any unsightly color hangovers and make color correction easier. You

can also use this tool to balance color in images. To use this tool go to Photoshop > Preferences > Adjustments and slide the 'Automatically Adjust Color' check box to choose the correction you want to apply. In Photoshop for Creative Cloud, Adobe created a feature named Preset Manager. It's basically a card sort view where you can see popular Photoshop or Photoshop Lightroom workflows grouped by product or creative goal. But with PS 2023 you can easily find them manually in the Filters panel. If you think having a lot of filter options is overwhelming, Adobe has also added a filter expression editor that will help you with filters like Hue Saturation, Grain, Film Grain and much more. This editor is available in the Filters panel. To access the editor go to Filters > Filter Expression Editor and enter the filter type you want to use. You can now use the Ctrl+Shift+A shortcuts to quickly apply Etherealize, Emboss, Highlight, and Black & White Adjustment layers without having to make the changes first. The Smart Sharpen feature now includes options to Edge Tolerance and Radius. A new Smart Sharpen map offers greater control over the sharpening effects. Faces in photos can now be edited more easily. The Paths tool has been improved to make it easier to create a path from two or more existing shapes and an improved Path Lasso Tool is a long established feature in Photoshop Elements and Premiere Elements.

Music: The Elements is an online course designed for anyone to take an immersive journey into the world of music. Complete in one sitting, it features an immersive 15-minute lesson on a single topic, 30-plus interactive music video lessons, and a quiz at the end to test your understanding. Create, animate and share elegant animated GIFs and multimedia creations with the ImageMagick Display tool. The tool showcases a new sharing standard for animating GIFs called WebP. WebP is an open-standard format that renders high-quality animated GIFs on websites and in mobile apps that use technologies from Google. Highquality WebP GIFs, including those created with Photoshop, can be uploaded and shared directly through Google Sites, Gmail, and Google Docs. Adobe SVG is a free library of 2,000 CSS and SVG-based web fonts. Whether you're a web designer looking for gorgeous icons or a designer working on the web, you'll love this beautiful library of thousands of free vector graphics. It makes it easy to create beautiful, scalable designs without the need to pay hundreds of dollars for a premium font. Adobe Creative Cloud gives creative professionals the power to collaborate, to discover, and to create extraordinary things. Whether it's for personal projects or for a global audience of millions, you can easily publish, market and work on any file without limitation. Rely on comprehensive cloud storage, advanced editing tools, industry-leading creative applications and flexible pricing — all included with your membership.

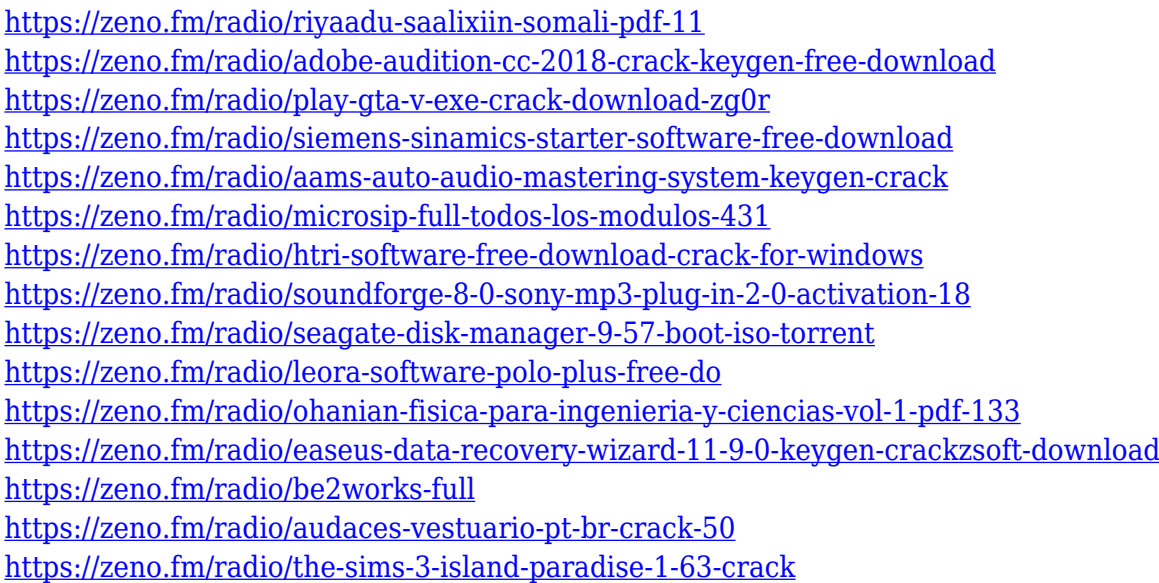

The latest version of Photoshop features several new and useful features while trimming the weight. Here are some features that you should know if you are an advanced user or someone planning... Just recently Photoshop received a great update for 3D designing. It now comes with many 3D designing tools, which includes various features like face sculpting tools, history editing, 3D maps, 3D text, vector projecting, 3D ink tools, 3D clouds and more. It's built on top of the new 3D engine that is used in Photos 3D editing feature, which is solid, easy to use and game-changing (no more Wiggleroo Warp tool). Photoshop now allows you to create 3D designs in mind-blowing hybrid formats – SketchUp models, Cinema 4D files, 3DPS files, 3DS files, and InDesign layouts. This is a result of significant features updates and extensions in entire 3D design tools. You can now create 3D scenes as templates after importing them from various 3D modeling or scene building software. These templates also can be imported into 3DPS or 3DS files and then used in Photoshop to design. However, you can only control the change in transparency levels. Earlier you could only copy and import sketches to Photoshop 3D, but now you can also import them as a Photoshop 3D object, i.e. imported SketchUp models or Cinema 4D models. Just choose it from the File > Import and you will get an option to "Import as Photoshop 3D" and "Import as SketchUp" to choose where to place the 3D images. However, the types of objects you can import as Scene Builder objects are limited to the ones available in the editor. You can import 3D images into Photoshop 3D just by taking the SketchUp file directly, or the 3DPS file (3DS file) into Photoshop 3D, but not the other way around.

<https://knoxvilledirtdigest.com/wp-content/uploads/2023/01/hanewhat-1.pdf>

<http://www.caribbeanequipmenttraders.com/wp-content/uploads/2023/01/caylgia-2.pdf>

<https://paddlealberta.org/wp-content/uploads/2023/01/herwor.pdf>

<https://socks-dicarlo.com/wp-content/uploads/2023/01/wasylea.pdf>

<https://hgpropertysourcing.com/adobe-photoshop-cc-2018-with-licence-key-x64-updated-2022/>

<https://vv411.com/advert/adobe-photoshop-2022-version-23-4-1-download-crack-2023/>

[https://indiebonusstage.com/adobe-photoshop-2022-version-23-4-1-torrent-activation-code-win-mac-x](https://indiebonusstage.com/adobe-photoshop-2022-version-23-4-1-torrent-activation-code-win-mac-x32-64-2022/) [32-64-2022/](https://indiebonusstage.com/adobe-photoshop-2022-version-23-4-1-torrent-activation-code-win-mac-x32-64-2022/)

[https://torbayexperts.com/wp-content/uploads/2023/01/How\\_To\\_Download\\_Photoshop\\_In\\_Windows\\_7](https://torbayexperts.com/wp-content/uploads/2023/01/How_To_Download_Photoshop_In_Windows_7_TOP.pdf) [\\_TOP.pdf](https://torbayexperts.com/wp-content/uploads/2023/01/How_To_Download_Photoshop_In_Windows_7_TOP.pdf)

<http://ultra-warez.net/?p=2482>

[https://distinctmoney.net/2023/01/02/download-free-adobe-photoshop-2022-keygen-latest-release-20](https://distinctmoney.net/2023/01/02/download-free-adobe-photoshop-2022-keygen-latest-release-2022/) [22/](https://distinctmoney.net/2023/01/02/download-free-adobe-photoshop-2022-keygen-latest-release-2022/)

<https://swatencyclopedia.com/2023/01/3959/>

<https://ldssystems.com/wp-content/uploads/hobdar.pdf>

<https://www.oligoflowersbeauty.it/download-free-photoshop-2022-product-key-2022/>

<http://www.distrixtmunxhies.com/2023/01/02/download-handwriting-text-photoshop-link/>

[https://videogamefly.com/2023/01/02/photoshop-2021-download-with-keygen-serial-number-full-torre](https://videogamefly.com/2023/01/02/photoshop-2021-download-with-keygen-serial-number-full-torrent-mac-win-3264bit-2023/) [nt-mac-win-3264bit-2023/](https://videogamefly.com/2023/01/02/photoshop-2021-download-with-keygen-serial-number-full-torrent-mac-win-3264bit-2023/)

[https://insenergias.org/wp-content/uploads/2023/01/Adobe-Photoshop-2022-Version-232-Download-fr](https://insenergias.org/wp-content/uploads/2023/01/Adobe-Photoshop-2022-Version-232-Download-free-Licence-Key-WinMac-2023.pdf) [ee-Licence-Key-WinMac-2023.pdf](https://insenergias.org/wp-content/uploads/2023/01/Adobe-Photoshop-2022-Version-232-Download-free-Licence-Key-WinMac-2023.pdf)

<https://revistaenlacegrafico.com/wp-content/uploads/2023/01/marned.pdf>

[https://www.bg-frohheim.ch/bruederhofweg/advert/adobe-photoshop-cs6-download-serial-number-ful](https://www.bg-frohheim.ch/bruederhofweg/advert/adobe-photoshop-cs6-download-serial-number-full-torrent-activator-for-pc-last-release-2022/) [l-torrent-activator-for-pc-last-release-2022/](https://www.bg-frohheim.ch/bruederhofweg/advert/adobe-photoshop-cs6-download-serial-number-full-torrent-activator-for-pc-last-release-2022/)

<https://www.faceauxdragons.com/advert/how-to-download-photoshop-in-windows-10-hot/>

<https://thenlpc.site/wp-content/uploads/2023/01/lyneelm.pdf>

<https://www.webcard.irish/wp-content/uploads/2023/01/wilifern.pdf>

[http://prettiegirlimpact.com/download-free-adobe-photoshop-2021-version-22-4-torrent-activation-co](http://prettiegirlimpact.com/download-free-adobe-photoshop-2021-version-22-4-torrent-activation-code-mac-win-2022/) [de-mac-win-2022/](http://prettiegirlimpact.com/download-free-adobe-photoshop-2021-version-22-4-torrent-activation-code-mac-win-2022/)

[https://www.johndhunt.com/wp-content/uploads/2023/01/Adobe\\_Photoshop\\_CC\\_2015\\_version\\_17-1.p](https://www.johndhunt.com/wp-content/uploads/2023/01/Adobe_Photoshop_CC_2015_version_17-1.pdf) [df](https://www.johndhunt.com/wp-content/uploads/2023/01/Adobe_Photoshop_CC_2015_version_17-1.pdf)

[https://tusnoticias.online/2023/01/02/download-adobe-photoshop-2022-version-23-0-2-keygen-for-lifet](https://tusnoticias.online/2023/01/02/download-adobe-photoshop-2022-version-23-0-2-keygen-for-lifetime-with-license-code-for-windows-new-2022/) [ime-with-license-code-for-windows-new-2022/](https://tusnoticias.online/2023/01/02/download-adobe-photoshop-2022-version-23-0-2-keygen-for-lifetime-with-license-code-for-windows-new-2022/)

[http://www.360sport.it/advert/photoshop-2021-version-22-1-1-download-with-product-key-with-serial](http://www.360sport.it/advert/photoshop-2021-version-22-1-1-download-with-product-key-with-serial-key-win-mac-64-bits-lifetime-patch-2022/)[key-win-mac-64-bits-lifetime-patch-2022/](http://www.360sport.it/advert/photoshop-2021-version-22-1-1-download-with-product-key-with-serial-key-win-mac-64-bits-lifetime-patch-2022/)

[https://fajas.club/2023/01/02/adobe-photoshop-cc-2021-highly-compressed-download-90mb-exclusive](https://fajas.club/2023/01/02/adobe-photoshop-cc-2021-highly-compressed-download-90mb-exclusive/) [/](https://fajas.club/2023/01/02/adobe-photoshop-cc-2021-highly-compressed-download-90mb-exclusive/)

[https://post-property.com/property/photoshop-2020-with-licence-key-keygen-full-version-x64-updated](https://post-property.com/property/photoshop-2020-with-licence-key-keygen-full-version-x64-updated-2023.html) [-2023.html](https://post-property.com/property/photoshop-2020-with-licence-key-keygen-full-version-x64-updated-2023.html)

<http://worldmediatravel.com/?p=2449>

[https://joyfuljourneyresources.net/wp-content/uploads/2023/01/How\\_To\\_Download\\_Photoshop\\_Eleme](https://joyfuljourneyresources.net/wp-content/uploads/2023/01/How_To_Download_Photoshop_Elements_Helpx_PATCHED.pdf) [nts\\_Helpx\\_PATCHED.pdf](https://joyfuljourneyresources.net/wp-content/uploads/2023/01/How_To_Download_Photoshop_Elements_Helpx_PATCHED.pdf)

[https://www.alltagsunterstuetzung.at/advert/adobe-photoshop-cs6-free-download-trial-version-for-wi](https://www.alltagsunterstuetzung.at/advert/adobe-photoshop-cs6-free-download-trial-version-for-windows-10-2021-2/) [ndows-10-2021-2/](https://www.alltagsunterstuetzung.at/advert/adobe-photoshop-cs6-free-download-trial-version-for-windows-10-2021-2/)

<https://moronencaja.com/wp-content/uploads/2023/01/derdar.pdf>

<https://www.jcca.biz/adobe-photoshop-cs5-hack-for-mac-and-windows-3264bit-2022/>

<https://uniqprep.com/archives/14657>

<https://karydesigns.com/wp-content/uploads/2023/01/gengarr.pdf>

<https://travisiting.com/wp-content/uploads/2023/01/wildary.pdf>

<https://www.candipipes.com/wp-content/uploads/2023/01/janeida.pdf>

[https://fiverryourparty.wpcomstaging.com/wp-content/uploads/2023/01/How-To-Download-Adobe-Ph](https://fiverryourparty.wpcomstaging.com/wp-content/uploads/2023/01/How-To-Download-Adobe-Photoshop-Using-Utorrent-2021.pdf)

The users can quickly access the custom menus or tool palettes in the new color panel. In the old version, the users had to ask their friends for the functions in the palettes. But now, it is totally different by providing the custom palettes. It is very easy for the users to modify a number of palettes, which may help them to complete the editing work the faster and solves the problem of not having any tools in the palette. The users can insert all kinds of measurements, global adjustments and calibration settings directly to the active image. It is the best Adobe Photoshop feature. Photoshop CC 2018 brings a responsive editor. It offers the images a lush user interface which enables easy access to all the menu and tool. The users can see clearly all the tools and settings so as to make their work quicker and easy. The Adobe Photoshop CC 2018 offers a new feature, called all in one. It is also designed to help the users edit the images in the single window. Here, you will also find the options to add effects, add texts, crop or resize the images, add text, remove blurs and much more. The users can choose any one of the desired commands, directly from the scratch. The most popular command of the Adobe Photoshop CC are the following: There is a new feature in the new version of the Adobe Photoshop CC. The tool matrix offers possible easy and powerful command based tools. It has a great amount of the new features, like 4K image support, custom workspace, and others. These tools are reducing the task of the users to lessen the time of work and make the working fast and simple. The users have to drag the tool out of the tool matrix. The new version of the Adobe Photoshop CC 2018 offers the users the possibility to draw with the help of a new pen tool.